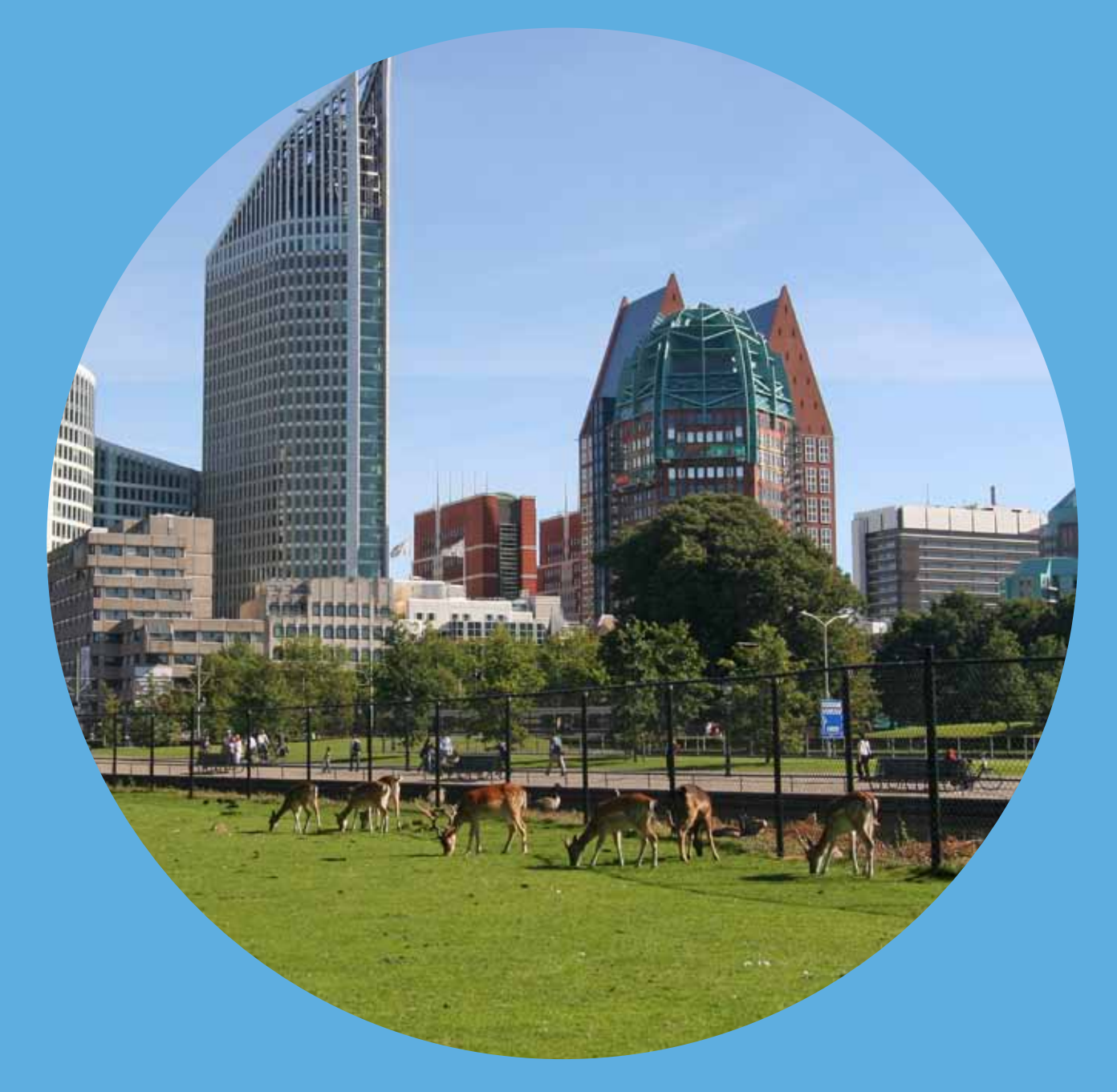

### Wettelijke Onderzoekstaken Natuur & Milieu

# Map Maker's Guide: A Decision Support System for Interpolation, Aggregation, and Disaggregation

Technical documentation

WOt-werkdocument 350

D.J.J. Walvoort, M. Knotters & T. Hoogland

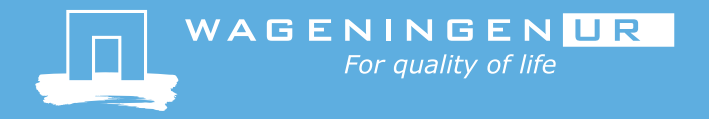

**Map Maker's Guide: Technical documentation**

The 'Working Documents' series presents interim results of research commissioned by the Statutory Research Tasks Unit for Nature & the Environment (WOT Natuur & Milieu) from various external agencies. The series is intended as an internal channel of communication and is not being distributed outside the WOT Unit. The content of this document is mainly intended as a reference for other researchers engaged in projects commissioned by the Unit. As soon as final research results become available, these are published through other channels. The present series includes documents reporting research findings as well as documents relating to research management issues.

**This document was produced in accordance with the Quality Manual of the Statutory Research Tasks Unit for Nature & the Environment (WOT Natuur & Milieu).**

WOt Working Document **350** presents the findings of a research project commissioned by the Netherlands Environmental Assessment Agency (PBL) and funded by the Dutch Ministry of Economic Affairs (EZ). This document contributes to the body of knowledge which will be incorporated in more policy-oriented publications such as the National Nature Outlook and Environmental Balance reports, and thematic assessments.

# **Map Maker's Guide: A Decision Support System for Interpolation, Aggregation, and Disaggregation**

Technical documentation

D.J.J. Walvoort

M. Knotters

T. Hoogland

## **Werkdocument 3 5 0**

Wettelijke Onderzoekstaken Natuur & Milieu

Wageningen, oktober 2013

#### **Abstract**

Walvoort, D.J.J., M. Knotters & T. Hoogland, 2013. Map Maker's Guide: A Decision Support System for Interpolation, Aggregation, and Disaggregation. Technical documentation. Wageningen, Statutory Research Tasks Unit for Nature & the Environment, WOt-werkdocument 350. 31 blz. 2 fig.; 4 tab.; 42 ref.; 2 appendix.

This report documents a decision support system (DSS) that has been developed to assist environmental researchers in selecting interpolation, aggregation, and disaggregation methods. The DSS has been implemented as a web-application. This facilitates updating and makes the DSS generally accessible. The DSS asks the user several questions. The answers are compared with those given by experts. The degree of similarity between both sets of answers is used to assign suitability scores to a huge set of interpolation, aggregation, and disaggregation methods stored in a database. These methods are ranked from most to least suitable and presented to the user in a dynamic table. The user can compare recommended methods (backgrounds, available software, literature, performance) and evaluate dynamically which methods would have been recommended if deferent answers had been given (what-if analysis).

Keywords: interpolation, aggregation, disaggregation, validation, space, time, space-time, decision support system, internet, website, knowledge base, inference engine

©2013 **Alterra Wageningen UR** Postbus 47, 6700 AA Wageningen Tel: (0317) 48 16 00; e-mail: info.alterra@wur.nl

The Working Documents series is published by the Statutory Research Tasks Unit for Nature & the Environment (WOT Natuur & Milieu), part of Wageningen UR. This document is available from the secretary's office, and can be downloaded from **[www.wageningenUR.nl/wotnatuurenmilieu](http://www.wageningenur.nl/wotnatuurenmilieu)**

Statutory Research Tasks Unit for Nature & the Environment, P.O. Box 47, NL-6700 AA Wageningen, The Netherlands. Phone: (0317) 48 54 71; e-mail: info.wnm@wur.nl; Internet: [www.wageningenUR.nl/wotnatuurenmilieu](http://www.wageningenur.nl/wotnatuurenmilieu)

All rights reserved. No part of this publication may be reproduced and/or republished by printing, photocopying, microfilm or any other means without the publisher's prior permission in writing. The publisher accepts no responsibility for any damage ensuing from the use of the results of this study or from the implementation of the recommendations contained in this report.

## Preface

This report documents a decision support system (DSS) that has been developed to help environmental researchers, in particularly those at the Netherlands Environmental Assessment Agency (PBL), in choosing from a large variety of interpolation, aggregation and disaggregation techniques. The research is commissioned by the Statutory Research Task Unit for Nature & The Environment (WOt Natuur & Milieu, Wageningen UR).

We would like to thank Dick Brus (Alterra - Wageningen UR), Gerard Heuvelink (ISRIC), Harm Houweling (WOt Natuur & Milieu, Wageningen UR) and Peter Janssen and his colleagues at PBL, and George van Voorn (PRI/Biometris - Wageningen UR) for their valuable contributions to various stages of this research.

Dennis Walvoort Martin Knotters Tom Hoogland

# **Contents**

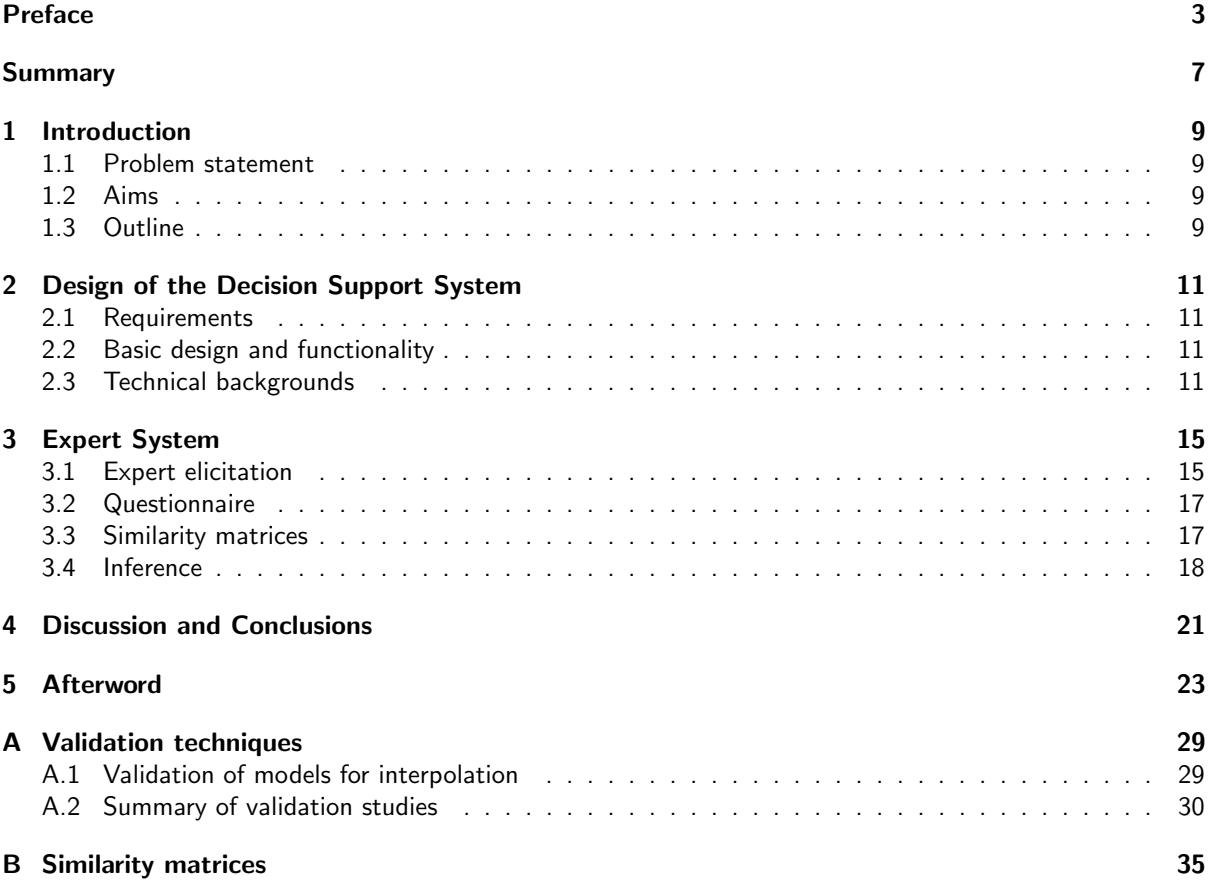

### Summary

A decision support system (DSS) has been developed to assist environmental researchers in selecting interpolation, aggregation, or disaggregation methods. The DSS has been implemented as a website to facilitate updating and to make the information accessible for everyone with internet access (see www.mapmakersguide.org). The DSS guides the user through a number of questions which he has to answer. For less experienced users, additional information on each question is provided. Experienced users, on the other hand, only have to focus on the questions and answers and can therefore complete the questionnaire more quickly. After the questionnaire has been completed, the DSS evaluates the similarity between the given answers and those provided by experts on interpolation, aggregation, and disaggregation methods. This results in suitability scores for each interpolation, aggregation, and disaggregation method that is available in the database of the DSS. These methods are sorted from most suitable to least suitable and presented in a dynamic table. The user can compare recommended methods, select additional information (theoretical backgrounds, lists of available software, references, the relative performance of methods, etc.). The user may also perform 'what-if'-analyses to explore the result of giving different answers in the questionnaire. The DSS will update the dynamic table accordingly.

### 1 Introduction

### 1.1 Problem statement

Knotters et al. (2010) have written an elaborate overview of interpolation, aggregation and disaggregation methods in space, time and space-time. Although their overview is well structured, for less experienced practitioners it may not always be immediately clear which method is most appropriate for tackling specific interpolation, aggregation or disaggregation problems. To provide some guidance in this respect, a decision support system (DSS) is needed that fully employs the information contained in Knotters et al. (2010) and preferably even more.

### 1.2 Aims

The aim is to develop a DSS that helps practitioners find suitable methods to solve their interpolation, aggregation and disaggregation problems. In addition, objective information on the performance of the documented methods in Knotters et al. (2010) is required to facilitate selection of methods.

### 1.3 Outline

In Chapter 2, the requirements, the design principles, and the technical backgrounds of the DSS are given. In Chapter 3, the expert system forming the heart of the DSS is explained in more detail. Finally, some conclusions are given. Further details about the expert system and validation methods for interpolation are given in the appendix.

### 2 Design of the Decision Support System

This chapter gives an overview of the decision support system. We will start with summarizing the requirements for a suitable DSS (Section 2.1). Next, its design and functionality are briefly described (Section 2.2). More technical details about the DSS are provided in Section 2.3.

#### 2.1 Requirements

The DSS should at least comply with the following requirements:

- 1. The DSS should be generally available for practitioners within and outside Wageningen University & Research centre (Wageningen UR) and 'The Netherlands Environmental Assessment Agency' (PBL);
- 2. The DSS should should be intuitive and easy to use by practitioners with various backgrounds and degrees of experience;
- 3. It should be possible to update information on interpolation, aggregation, and disaggregation methods regularly with limited effort;

A DSS that fulfills these requirements is a web-based application. We have therefore implemented the DSS as a website.

#### 2.2 Basic design and functionality

The website starts with a home page that tells the user what the website is about, how the website works, and about the intended audience (Figure 2.1). After clicking the start button, a questionnaire will be launched with a limited number of questions about the interpolation, aggregation, or disaggregation problem at hand. Since, the DSS aims at a broad audience, one may optionally request for additional information to make the questions more clear. After the questionnaire has been completed, the DSS processes the answers and uses an expert system to assign suitability scores to interpolation, aggregation, and disaggregation methods residing in a database. Most of these methods are also described in Knotters et al. (2010). These methods are sorted by suitability score and presented in a dynamic table. Optionally, the user may request additional information about each recommended method, like for instance, a brief description of the method, more details about the method, the availability of software (including license information), and its performance relative to alternative methods. In addition, one can also perform a what-if analysis to find out how the order of recommended methods changes if different answers would have been given in the questionnaire. The table with recommended methods will be updated accordingly.

### 2.3 Technical backgrounds

The website consists of three main ingredients (Figure 2.2):

contents: All text, tables, and figures that make up the website.

- style and layout: The 'look-and-feel' of the website. Think about font type, font size, colors, and the position of text, tables and figures on the screen. The style and layout have been typeset in HTML5 and CSS3.
- engine: a computer program that handles user interaction (clicking buttons, dragging sliders, etc.) and does all the (mathematical) calculations for the DSS. The engine is coded in JavaScript.

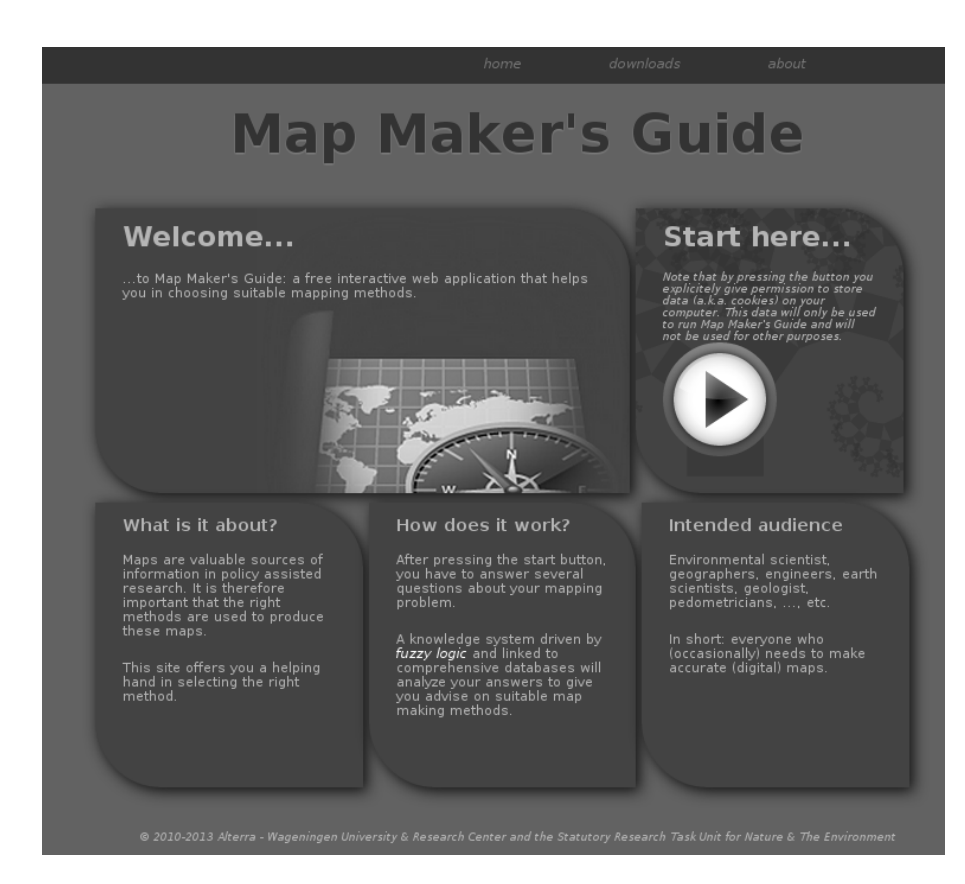

Figure 2.1: Home page of the DSS 'Map Maker's Guide'

Most updates of the website are usually related to its contents only. Think about adding new interpolation methods, adding new background information, or applying corrections and additions to the questionnaire. The style and layout of the website and its engine usually need less maintenance.

The main design principle of the website is therefore to keep these three ingredients apart. This greatly facilitates maintenance of the website. A maintainer who wants to add or modify only contents does not necessarily have to be familiar with the inner workings of the engine, or how to code a specific style and layout in HTML5 and CSS3.

The structure of the DSS is schematically depicted in Figure 2.2.

At the heart of the website is an engine that, together with webserver software, handles user's requests (button clicks, database queries, etc.). The engine is written in JavaScript. It guides users through the questionnaire (Section 2.2), and processes the answers to find a set of interpolation methods that is potentially useful to solve the interpolation problem at hand. The engine also takes control of the communication with the databases, and dynamically fills tables and text blocks.

The website reads its contents from databases. All data are stored in JavaScript Object Notation (JSON). This facilitates efficient data retrieval and processing by the engine. The data are organized in several JSONfiles. One file contains all text the user sees on the screen, another file contains characteristics of many interpolation, aggregation and disaggregation methods based on expert knowledge and the parameters of the expert system that will be used to select methods of interest. Other files contain information on available software for interpolation, and information on the relative performance of interpolation methods, as determined in validation studies (see Appendix A for an overview of validation methods (Appendix A.1) and validation studies (Appendix A.2) that are also available in the database).

To facilitate updating, a maintainer does not need to modify the information in the databases directly. Instead, he has to modify MS-Excel worksheets and (simplified) LATEX documents. The information in these documents will be automatically uploaded to the databases.

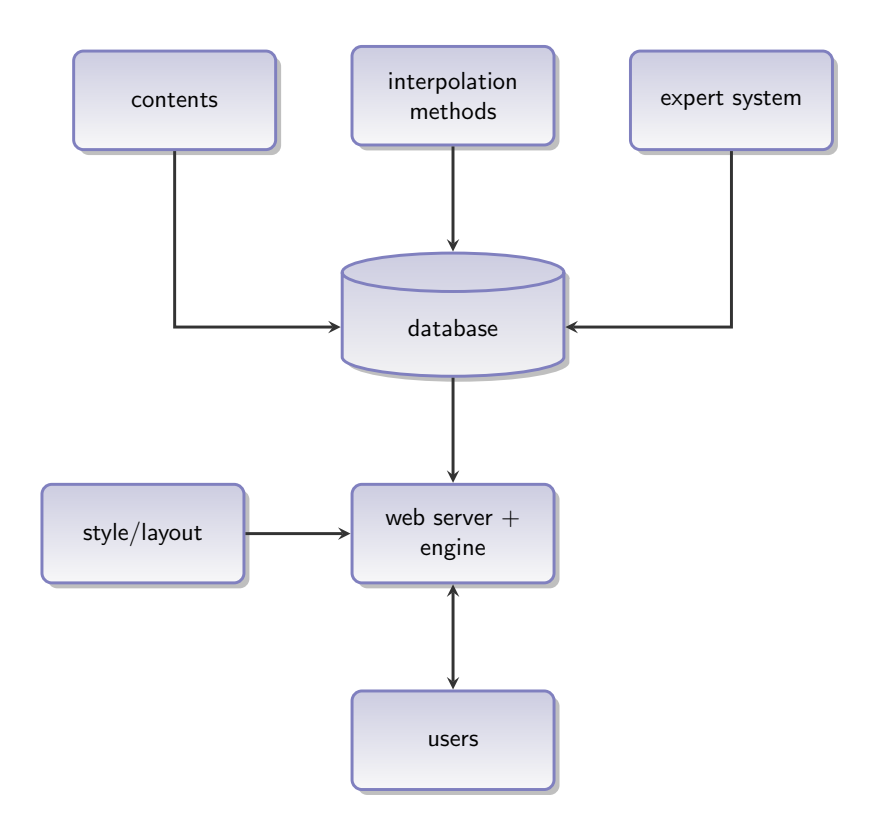

Figure 2.2: Structure of the decision support system. See Section 2.3 for more details.

### 3 Expert System

After guiding the user through a series of questions about the interpolation, aggregation or disaggregation problem at hand, the DSS processes the given answers to assign suitability scores to all methods in the database. The methods will be sorted from most suitable to least suitable and presented in a dynamic table. In this Chapter it will be explained how these suitability scores are calculated by means of an expert system.

### 3.1 Expert elicitation

To feed the website with information on interpolation, aggregation, and disaggregation methods experts were asked to complete a table with characteristics of these methods. Most methods were extracted from Knotters et al. (2010), but also new methods were added that were underexposed in Knotters et al. (2010). In addition to the table, also instructions and background information were provided to the experts (including a paper copy of all text on the website).

An excerpt of the list of methods is given in Table 3.1. The first column gives the name of the method, the second column the skill of the expert, the remaining columns give the characteristics of each method. The experts were asked to fill out the characteristics for each method and also to asses their own experience with the method. The column names are:

interpolation method: Name of the interpolation as given in the literature (e.g., Knotters et al., 2010);

- assessor's skill: The expert has to indicate his familiarity with the methods on a qualitative scale as 'ignorant', 'novice','advanced beginner', 'competent', 'proficient' or 'expert'. Although subjective, these estimates can be used to weigh the expert opinion on a specific method;
- domain: Does the method pertain to space, time, or space-time? Note that the methods in Table 3.1 may refer to more than one domain. For instance, a method that is suitable for interpolation in space may also be suitable for interpolation in time;
- data type: What kind of data does the method process? A distinction is made between 'continuous', 'categorical', 'binary' and 'ordinal' data. The website gives more information on these different data types and also provides examples;
- software: is a software implementation of the interpolation method available? Two options are possible 'available' and 'not available';
- uncertainty: Does the method also quantify our uncertainty about the resulting maps? And if so, how is this uncertainty quantified. Options are 'none', 'variance', 'quantile', or 'entire distribution';
- complexity: How hard is it to apply the method and interpret the results. Options are: 'very simple', 'simple', 'average', 'above average', 'advanced', or 'varies';
- secondary data: Some methods make it possible to use so called secondary data to improve the maps of the property of interest  $(=$  primary data). Is it possible to take advantage of secondary data? And if so, what kind of secondary data can be used? Options are: 'none', 'exhaustive', or 'non-exhaustive';
- change of support: Does the method aggregate or disaggregate the data? Options are: 'none', 'aggregation', or 'disaggregation';
- amount of data: Does the method generally require large amounts of data or does a limited data set suffice? Options are: 'small' 'intermediate' 'large' or 'huge';
- spatial/temporal distribution: Does the method impose restrictions on the spatial and/or temporal distribution of the data locations? For instance, for some methods, equidistant time-series are required. Options are: 'regular', 'nearly regular', or 'irregular';

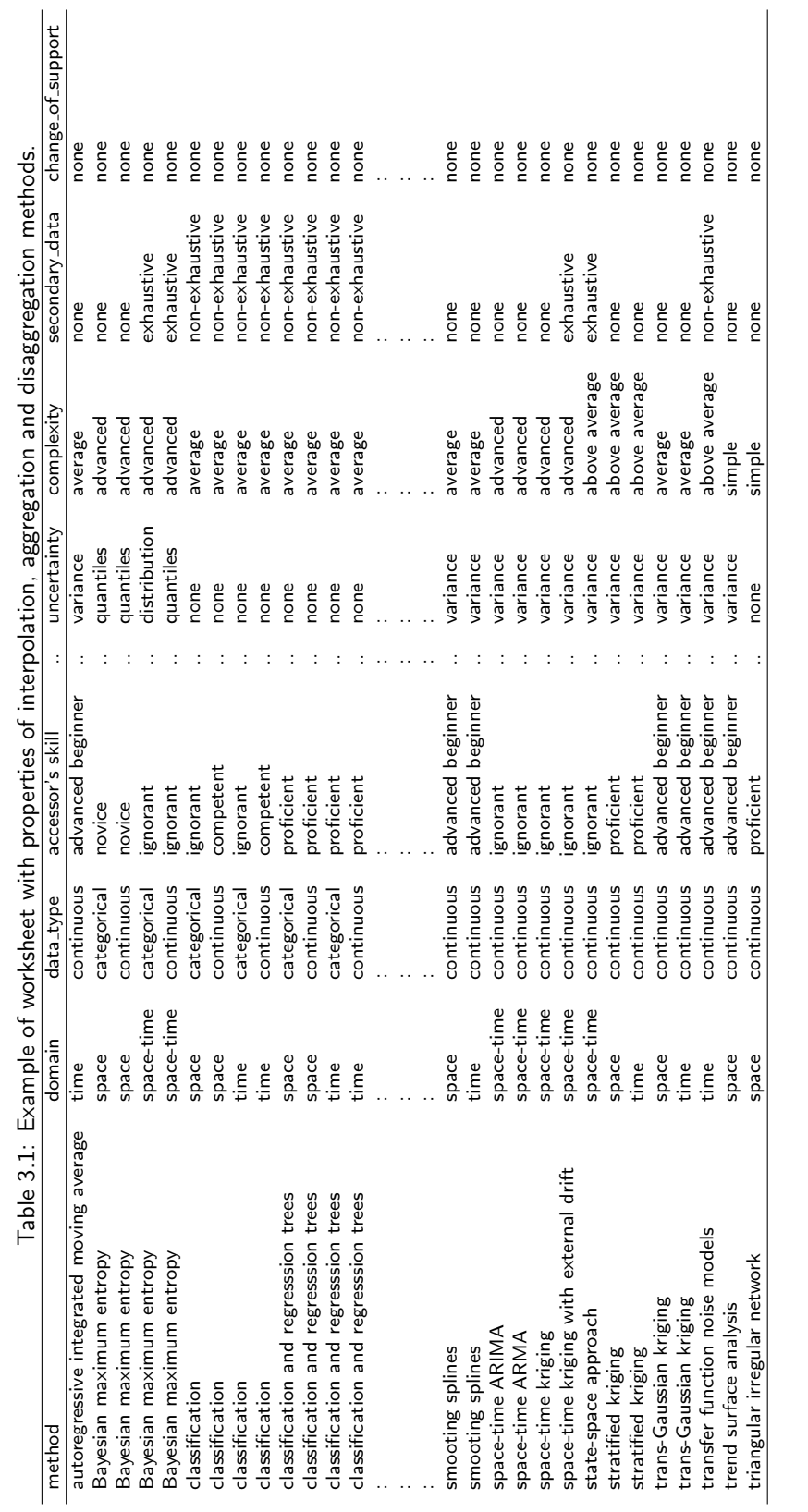

process knowledge: Is process knowledge (e.g., a process model) available to improve the results? Options are 'available', or 'unavailable';

Note that all options are qualitative (binary, categorical or ordinal) and seem rather subjective at first sight. To reduce the degree of subjectivity, descriptions of the options have been provided in the instructions and also on the website. For instance, the option a 'large' amount of data has been described as ranging from 250-1000 data points. However, even when these data have not been provided, experts probably tend to attach similar meanings to the options. That is because the options are interpreted on a relative scale over the entire set of listed interpolation methods. This will temper the degree of subjectivity.

#### 3.2 Questionnaire

An important part of the website is the questionnaire (Section 2.2). The website asks the user several questions to get a better understanding of the interpolation, aggregation, or disaggregation problem at hand. Not surprisingly, the questions in the questionnaire are related to the characteristics of the methods stored in the database (Section 3.1). Examples are questions about the domain, or about the change of support.

#### 3.3 Similarity matrices

After having completed the questionnaire, the website assigns suitability scores to each method in the database, based on the answers that have been provided. This is accomplished by evaluating similarity matrices. For each question in the questionnaire, a similarity matrix is available. Each row of the matrix corresponds to a potential answer that can be given. Each column of the matrix corresponds to an answer the experts have been given during expert elicitation (Section 3.1).

The website uses similarity matrices with the following format:

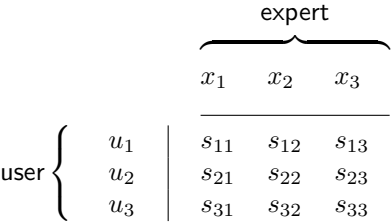

where similarities  $s_{ij}$  are in the closed interval [0, 1].

As a first example of a similarity matrix, consider the matrix  $S_{\rm cos}$  (Table 3.2). This matrix belongs to the interpolation method characteristic 'change of support' (Section 3.1). Each row in  $S_{\rm cos}$  corresponds to an answer to the question if interpolation involves aggregation, disaggregation, or no change of support. The possible (abbreviated) answers are 'aggregation', 'disaggregation' and 'none', respectively. During expert elicitation (Section 3.1), each expert has assigned one of these answers to each interpolation method in the database.

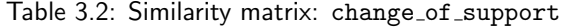

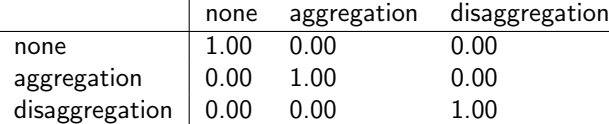

The similarity matrix now specifies to what degree the answer given in the questionnaire corresponds to what experts say about the interpolation methods. Suppose a user is interested in aggregation (second row) then methods that do neither aggregation nor disaggregation get similarity index  $s_{\text{cos}} = s_{2,1} = 0$  (first column), the same is true for disaggregation methods (third column,  $s_{\text{cos}} = s_{2,3} = 0$ ), only aggregation methods get score  $s_{\cos} = s_{2,2} = 1$  (second column).

As a second example consider the availability of software. The user has been asked if software should be available to tackle his interpolation problem. He or she can choose from three answers:

- 1. Software should be available.
- 2. I prefer to use existing software. However, if existing software is not suitable for my interpolation problem, I just write it myself.
- 3. The availability of software is not important. I am only interested in the theory behind the interpolation method.

The first answer will be abbreviated as 'available', the second and third answers as 'not available'. The similarity matrix  $S<sub>soft</sub>$  is given below (Table 3.3). If the user wants software to be available (first row), then all interpolation methods that have software implementations get similarity  $s_{\text{soft}} = s_{1,1} = 1$ . Methods without software get similarity  $s_{\text{soft}} = s_{1,2} = 0$ . If the user does not care about the availability of software (second row), then all interpolation methods get a similarity of 1 ( $s_{\text{soft}} = s_{2,1} = s_{2,2} = 1$ ). Note that this similarity matrix is asymmetric.

Table 3.3: Similarity matrix: software

|                                  |      | available not available |
|----------------------------------|------|-------------------------|
| available                        | 1.00 | 0.00                    |
| not available $\vert 1.00 \vert$ |      | 1.00                    |

As a final example, consider the question in which the user is asked about the maximal complexity of the method he his willing to apply. The answer may range from 'very simple' to 'advanced' (cf. Section 3.1) depending on the available expertise, time, and finance. This table is also asymmetric. Someone who is not afraid to use advanced methods (fifth row) will also be interested in simpler (usually cheaper and less time-consuming) methods. Therefore, all entries in the fifth row get a similarity of 1. A user who asks for a very simple method (first row) will not be interested in advanced methods (fifth column) but may still be slightly interested in simple methods (second column). Hence, not only 'very simple' methods get a similarity larger than zero ( $s_{\text{comb}} = s_{1,1} = 1$ ) but also 'simple' methods ( $s_{\text{comp}} = s_{1,2} = 0.5$ ). However, because the user actually prefers 'very simple' methods, 'simple' methods get a similarity score less than 1.

Table 3.4: Similarity matrix: complexity

|               | very simple | simple | average | above average | advanced | varies |
|---------------|-------------|--------|---------|---------------|----------|--------|
| very simple   | 1.00        | 0.50   | 0.00    | 0.00          | 0.00     | 1.00   |
| simple        | 1.00        | 1.00   | 0.50    | 0.00          | 0.00     | 1.00   |
| average       | 1.00        | 1.00   | 1.00    | 0.50          | 0.00     | 1.00   |
| above average | 1.00        | 1.00   | 1.00    | 1.00          | 0.50     | 1.00   |
| advanced      | 0.00        | 1.00   | 1.00    | 1.00          | 1.00     | 1.00   |
|               |             |        |         |               |          |        |

#### 3.4 Inference

All  $n$  answers in the questionnaire are processed by evaluating the corresponding similarity matrices (see Appendix B). This results in a vector  $[s_{\rm cos}~s_{\rm soft} \ldots ~s_{\rm comp}]'$  of  $n$  similarities for each interpolation, aggregation, and disaggregation method in the database. Each entry in this vector relates to a specific answer. The suitability of a specific method can be found by aggregating the similarities by multiplication:

$$
S = \prod_{i=1}^{n} s_i = s_{\text{cos}} \times s_{\text{soft}} \times \ldots \times s_{\text{comp}}
$$

where  $S$  is the suitability of the method.

There are as many  $S$ -scores as there are experts. Each  $S$ -score gives the suitability of a specific interpolation, aggregation, or disaggregation method rated by a specific expert. Large differences between the  $S$ -scores for a single method indicate that experts disagree about the suitability of this method. This disagreement may point to inconsistencies in Table 3.1 and should be solved first.

For presentation purposes (e.g., sorting the methods from most to least suitable in a table), it is more convenient to express the suitability of a method by a single value rather than by multiple values given by different experts. This can be accomplished by aggregating the individual S-scores by using the the assessor's skill value (see Section 3.1) as a weight. In the current implementation of the DSS, this aggregation has been kept relatively simple. It is accomplished by removing the scores of the expert(s) with the lowest skill (i.e., 'ignorant') and taking the arithmetic mean of the remaining scores.

### 4 Discussion and Conclusions

This report documents a decision support system that can be used to help researchers in the earth and environmental sciences to select interpolation, aggregation, and disaggregation methods that can be used to solve their problems. The decision support system is implemented as a website to reach a broad audience. Separating source code from contents greatly facilitates maintenance of the website. The databases that feed the website can therefore be modified without any knowledge of web-design or internet languages.

Users of the website first have to answer a number of questions. The answers are compared with a knowledge base about interpolation, aggregation, and disaggregation methods to compute suitability scores. The suitability scores are presented in a dynamic table that can be queried by the user for additional information like the availability of software, details about the methods, or performance statistics. The user may also try different answers to evaluate the effect on the suitability scores of the recommended methods ('what-if' analysis).

A website is never finished. Feedback from users may be used to improve the website, add missing methods, en update the questionnaire. A hands-on workshop at the Netherlands Environmental Assessment Agency (PBL) resulted in several valuable improvements and additions.

## 5 Afterword

The decision support system can be accessed by typing the following URL in the address field of a web browser:

www.mapmakersguide.org

Only modern browser are supported that adhere to web standards, e.g., Mozilla Firefox, Chrome, or Chromium.

### Bibliography

- Allard, D. 2003. Geostatistical classification and class kriging. Pages 163-174 of: Dubois, G., J. Malczewski, & Cort, M. De (eds), Mapping radioactivity in the environment; Spatial interpolation comparison 97. Luxembourg: Office for Official Publication of the European Communities.
- Atkinson, P. M., & Lloyd, C. D. 2003. Mapping precipitation in Switzerland with ordinary and indicator kriging. Pages 151-162 of: Dubois, G., J. Malczewski, & Cort, M. De (eds), Mapping radioactivity in the environment; Spatial interpolation comparison 97. Luxembourg: Office for Official Publication of the European Communities.
- Attorre, F., Alfo, M., De Sanctis, M., Francesconi, F., & Bruno, F. 2007. Comparison of interpolation methods for mapping climatic and bioclimatic variables at regional scale. International Journal of Climatology, 27(13), 1825–1843.
- Bargaoui, Z. K., & Chebbi, A. 2009. Comparison of two kriging interpolation methods applied to spatiotemporal rainfall. Journal of Hydrology, 365(1-2), 56-73.
- Bierkens, M. F. P., Knotters, M., & Hoogland, T. 2001. Space-time modeling of water table depth using a regionalized time series model and the Kalman filter. Water Resources Research, 37(5), 1277-1290.
- Bishop, T. F. A., & McBratney, A. B. 2001. A comparison of prediction methods for the creation of field-extent soil property maps. Geoderma, 103, 149-160.
- Bohlin, T. 1991. Interactive system identification: prospects and pitfalls. Berlin: Springer.
- Borak, J. S., & Jasinski, M. F. 2009. Effective interpolation of incomplete satellite-derived leaf-area index time series for the continental United States. Agricultural and Forest Meteorology, 149(2), 320-332.
- Brus, D. J., De Gruijter, J. J., Marsman, B. A., Visschers, R., Bregt, A. K., Breeuwsma, A., & Bouma, J. 1996. The performance of spatial interpolation methods and choropleth maps to estimate properties at points: A soil survey case study. Environmetrics, 7(1), 1-16.
- Card, D. H. 1982. Using known map category marginal frequencies to improve estimates of thematic map accuracy. Photogrammetric Engineering and Remote Sensing, 48, 431–439.
- Chatfield, C. 1995. Model uncertainty, data mining and statistical inference. Journal of the Royal Statistical Society. Series A (Statistics in Society), 158(3), 419-466.
- Cochran, W. G. 1977. Sampling Techniques. third edn. New York: John Wiley & Sons.
- Congalton, R. G. 1991. A review of assessing the accuracy of classifications of remotely sensed data. Remote Sensing of Environment, 37, 35–46.
- Coulibaly, M., & Becker, S. 2007. Spatial interpolation of annual precipitation in South Africa Comparison and evaluation of methods. Water International, 32(3), 494–502.
- De Gruijter, J. J., Brus, D. J., Bierkens, M. F. P., & Knotters, M. 2006. Sampling for Natural Resource Monitoring. Berlin: Springer.
- Denby, B., Horalek, J., Walker, S. E., Eben, K., & Fiala, J. 2005. Interpolation and assimilation methods for European scale air quality assessment and mapping. Tech. rept. European topic centre.
- Erxleben, J., Elder, K., & Davis, R. 2002. Comparison of spatial interpolation methods for estimating snow distribution in the Colorado Rocky Mountains. Hydrological Processes, 16, 3627–3649.
- Hay, A. M. 1979. Sampling designs to test land-use map accuracy. Photogrammetric Engineering and Remote Sensing, 45, 529–533.
- Hengl, Tomislav. 2007. A Practical Guide to Geostatistical Mapping of Environmental Variables. Tech. rept. EUR 22904 EN. Luxembourg: Office for Official Publications of the European Communities.
- Hernandez-Stefanoni, J. L., & Ponce-Hernandez, R. 2006. Mapping the spatial variability of plant diversity in a tropical forest: Comparison of spatial interpolation methods. Environmental Monitoring and Assessment, 117(1-3), 307–334.
- Hofierka, J. 2005. Interpolation of radioactivity data using Regularized Spline with Tension. Pages 45–46 of: Dubois, G. (ed), Spatial interpolation comparison 2004. Automatic mapping algorithms for routine and emergency monitoring data. Luxembourg: Office for Official Publication of the European Communities.
- Hofstra, N., Haylock, M., New, M., Jones, P., & Frei, C. 2008. Comparison of six methods for the interpolation of daily, European climate data. Journal of Geophysical Research-Atmospheres, 113(D21110).
- Jones, N. L., Davis, R. J., & Sabbah, W. 2003. A comparison of three-dimensional interpolation techniques for plume characterization. Ground Water, 41(4), 411-419.
- Knotters, M., Brus, D. J., & Oude Voshaar, J. H. 1995. A comparison of kriging, co–kriging and kriging combined with regression for spatial interpolation of horizon depth with censored observations. Geoderma, 67, 227–246.
- Knotters, M., Heuvelink, G. B. M., Hoogland, T., & Walvoort, D. J. J. 2010. A disposition of interpolation techniques. WOt 190. Alterra, Wageningen, The Netherlands.
- Luo, W., Taylor, M. C., & Parker, S. R. 2008. A comparison of spatial interpolation methods to estimate continuous wind speed surfaces using irregularly distributed data from England and Wales. International Journal of Climatology, 28(7), 947-959.
- Mardikis, M. G., Kalivas, D. P., & Kollias, V. J. 2005. Comparison of interpolation methods for the prediction of reference evapotranspiration - An application in Greece. Water Resources Management, 19(3), 251–278.
- Odeh, I. O. A., McBratney, A. B., & Chittleborough, D. J. 1994. Spatial prediction of soil properties from landform attributes derived from a digital elevation model. Geoderma, 63, 197-214.
- Palaseanu-Lovejoy, M. 2005. Bayesian automating fitting functions for spatial predictions. Pages 43-44 of: Dubois, G. (ed), Spatial interpolation comparison 2004. Automatic mapping algorithms for routine and emergency monitoring data. Luxembourg: Office for Official Publication of the European Communities.
- Pebesma, E. J. 2005. Automating the classical geostatistical approach for mapping radioactivity from monitoring data. Pages 37–38 of: Dubois, G. (ed), Spatial interpolation comparison 2004. Automatic mapping algorithms for routine and emergency monitoring data. Luxembourg: Office for Official Publication of the European Communities.
- Rigol-Sanchez, J. P. 2005. Spatial interpolation of natural radiation levels with prior information using Back-Propagation Artificial Neural Networks. Pages 51–52 of: Dubois, G. (ed), Spatial interpolation comparison 2004. Automatic mapping algorithms for routine and emergency monitoring data. Luxembourg: Office for Official Publication of the European Communities.
- Saveliev, A. A., Romanov, A. V., & Mukharamova, S. S. 2005. Automated mapping using multilevel B-Splines. Pages 47–48 of: Dubois, G. (ed), Spatial interpolation comparison 2004. Automatic mapping algorithms for routine and emergency monitoring data. Luxembourg: Office for Official Publication of the European Communities.
- Savelieva, E. 2005. Ordinary Kriging Abilities for Radioactive Contamination Modelling. In: Dubois, G. (ed), Automatic mapping algorithms for routine and emergency monitoring data. Spatial interpolation comparison 2004. Luxembourg: Office for Official Publication of the European Communities.
- Schloeder, C. A., Zimmerman, N. E., & Jacobs, M. J. 2001. Comparison of methods for interpolating soil properties using limited data. Soil Science Society of America Journal, 65(2), 470–479.
- Schuurmans, J. M., Bierkens, M. F. P., Pebesma, E. J., & Uijlenhoet, R. 2007. Automatic prediction of high-resolution daily rainfall fields for multiple extents: The potential of operational radar. Journal of Hydrometeorology, 8(6), 1204–1224.
- Thieken, A. H. 2003. Estimating daily regional rainfall fields by multiquadratic functions: accuracy of interpolation and decision making. Pages 63-77 of: Dubois, G., J. Malczewski, & Cort, M. De (eds), Mapping radioactivity in the environment; Spatial interpolation comparison 97. Luxembourg: Office for Official Publication of the European Communities.
- Timonin, V., & Savelieva, E. 2005. Spatial prediction of radioactivity using General Regression Neural Network. Pages 53-54 of: Dubois, G. (ed), Spatial interpolation comparison 2004. Automatic mapping algorithms for routine and emergency monitoring data. Luxembourg: Office for Official Publication of the European Communities.
- Uboldi, F., Lussana, C., & Salvati, M. 2008. Three-dimensional spatial interpolation of surface meteorological observations from high-resolution local networks. Meteorological Applications, 15(3), 331–345.
- Van de Kassteele, J., Dekkers, A. L. M., Velders, G. J. M., & Stein, A. 2005. Model-based Geostatistical Interpolation of the annual number of ozone exceedance days in the Netherlands. Stochastic environmental research and risk assessment,  $19(3)$ , 173-183.
- Voltz, M., & Webster, R. 1990. A comparison of kriging, cubic splines and classification for predicting soil properties from sample information. Journal of Soil Science, 41, 473–490.
- Wilks, D. S. 2008. High-resolution spatial interpolation of weather generator parameters using local weighted regressions. Agricultural and Forest Meteorology, 148(1), 111–120.
- Zimmerman, D., Pavlik, C., Ruggles, A., & Armstrong, M. P. 1999. An experimental comparison of ordinary and universal kriging and inverse distance weighting. Mathematical Geology, 31(4), 375–390.

### Appendix A Validation techniques

#### A.1 Validation of models for interpolation

In this study we use the following definition of validation: "Validation is a test procedure, the outcome of which determines whether a model satisfies its purpose" (Bohlin, 1991). Crucial in validation is confirmation by independent observations, i.e., the data have not been used in modelling. Model validation needs to be carried out on a completely new set of data (Chatfield, 1995). To establish inferential validity these data are preferably collected by probability sampling. Furthermore, by definition the validation measure summarizing the observed differences between model outcomes and truth must be directly related to the *purpose* of the model.

If an independent set of observations is not available, cross-validation can be decided to. In cross-validation a part of the observations is not used in constructing the model. Predictions for the locations and time instances associated with these observations are made applying the model being constructed using the remaining observations. This procedure is repeated until all observations have been compared with predictions. Cross-validation procedures in which repeatedly one observation is set aside are referred to as leave-one-out (LOO) or set-one-aside (SOA) procedures. We give these abbreviations for information purposes only, we do not recommend to use them.

Interpolation models are constructed to make predictions at unvisited locations or at time instances at which no observations were made. Let us consider a space-time domain, that is, a geographical area in which during a period of time observations have been collected. The geographical area can be one location, a transect, a 2D or a 3D area. We refer to the spatial coordinates by s. The period of time can be restricted to one time instance, or can have any length. We refer to time instances by  $t$ . In case of spatial interpolation the period of time is restricted to one time instance, in case of temporal interpolation the geographical area is restricted to one location.

Observations on either continuous or categorical variables can be interpolated. First, we consider continuous variables. Let  $z(s, t)$  be the observation on variable z at location s and time instance t and  $\hat{z}(s, t)$  be the prediction. The interpolation error  $e(s, t)$  is calculated by subtracting the predicted value from the observed value:  $e(\mathbf{s}, t) = z(\mathbf{s}, t) - \hat{z}(\mathbf{s}, t)$ . If the validation data have been collected by probability sampling, validation measures such as mean error (ME) and root mean squared error (RMSE) can be estimated using the selection probabilities (Cochran, 1977; De Gruijter et al., 2006). For any other sampling design, a model of spatial and/or temporal variation of interpolation errors is needed to estimate validation measures.

Measures such as ME, RMSE and standard deviation of error (SDE) are often used in validation studies. However, these measures do not clearly inform about the resemblance between mapped patterns and true patterns (either, spatial patterns, temporal or both). In interpolation it is assumed that the interpolation model describes the spatial structure, the temporal structure or the spatiotemporal structure. Thus it might be expected that no structure is left in the interpolation errors. This can be checked by estimating a variogram of the interpolation errors. If the variogram indicates the presence of spatial, temporal or spatiotemporal correlation, then it can be concluded that the interpolation model does not effectively describe the spatial, temporal or spatiotemporal structure of the variable of interest.

Interpolation models for categorical variables can be validated by comparing the predicted category  $\hat{c}(\mathbf{s}, t)$ with the observed category  $c(s, t)$ . Validation measures are based on an indicator variable  $y(s, t)$ , which has value 1 if  $\hat{c}(s,t) = c(s,t)$ , otherwise  $y(s,t) = 0$ . The estimated space-time mean  $\hat{y}(s,t)$  is an estimate of the correctly classified fraction of the domain. If the validation data have been collected by probability sampling  $\bar{y}(s, t)$  can be estimated using the selection probabilities (Cochran, 1977; De Gruijter et al., 2006). For any other sampling design, a model of spatial and/or temporal variation of interpolation errors is needed to estimate  $\bar{y}(\mathbf{s}, t)$ .

In validation of thematic maps  $\bar{y}$  is referred to as purity: the fraction (or percentage) of a map that resembles with reality. High purity means high reliability of the map. Despite of its clear and straightforward meaning, two critical remarks about purity as validation measure must be made. First, purity informs about misclassification, but not about the extent of misclassification: misclassification by one category has the same weight as misclassification by two or more categories. Second, purity does not inform about systematic and random errors, and likewise the quality of mapped patterns. Both drawbacks of purity can be taken away by presenting an error matrix (contingency table, confusion matrix; Hay (1979); Card (1982); Congalton (1991)). An error matrix is a square array of numbers set out in rows and columns which express the number of sample units assigned to a particular category relative to the actual category as observed in the field. The diagonal elements reflect the resemblance between map and field truth, the off-diagonal elements inform about the deviations between map and field truth.

### A.2 Summary of validation studies

- ADW  $=$  angular distance weighting
- $ANN =$  artificial neural networks
- $\bullet$  CI = conditional interpolation
- $CK =$  cokriging
- $\bullet$  Cl = classification
- $GK =$  global kriging (simple variogram)
- IDW  $=$  inverse distance weighting
- $IK =$  indicator kriging
- ISDW  $=$  inverse squared distance weighting
- $K =$  kriging
- KED  $=$  kriging with an external drift
- LCPM = localized per-class means (Borak & Jasinski, 2009)
- $LK =$  local kriging (variograms for each interpolation point)
- $\bullet$  MCMC = Markov Chain Monte Carlo
- $NaN =$  natural neighbour
- $NeN =$  nearest neighbour
- $\bullet$  NN = neural network
- $\bullet$  OCCK = ordinary collocated cokriging
- $OK =$  ordinary kriging
- $PCM = per class means$
- $RK = regression$  kriging
- $SS =$  smoothing splines
- $TC =$  climatology
- $TCS =$  temporal cubic splines
- $TLA =$  temporal linear averaging
- $TPS =$  thin plate splines
- $\bullet$  UK = universal kriging

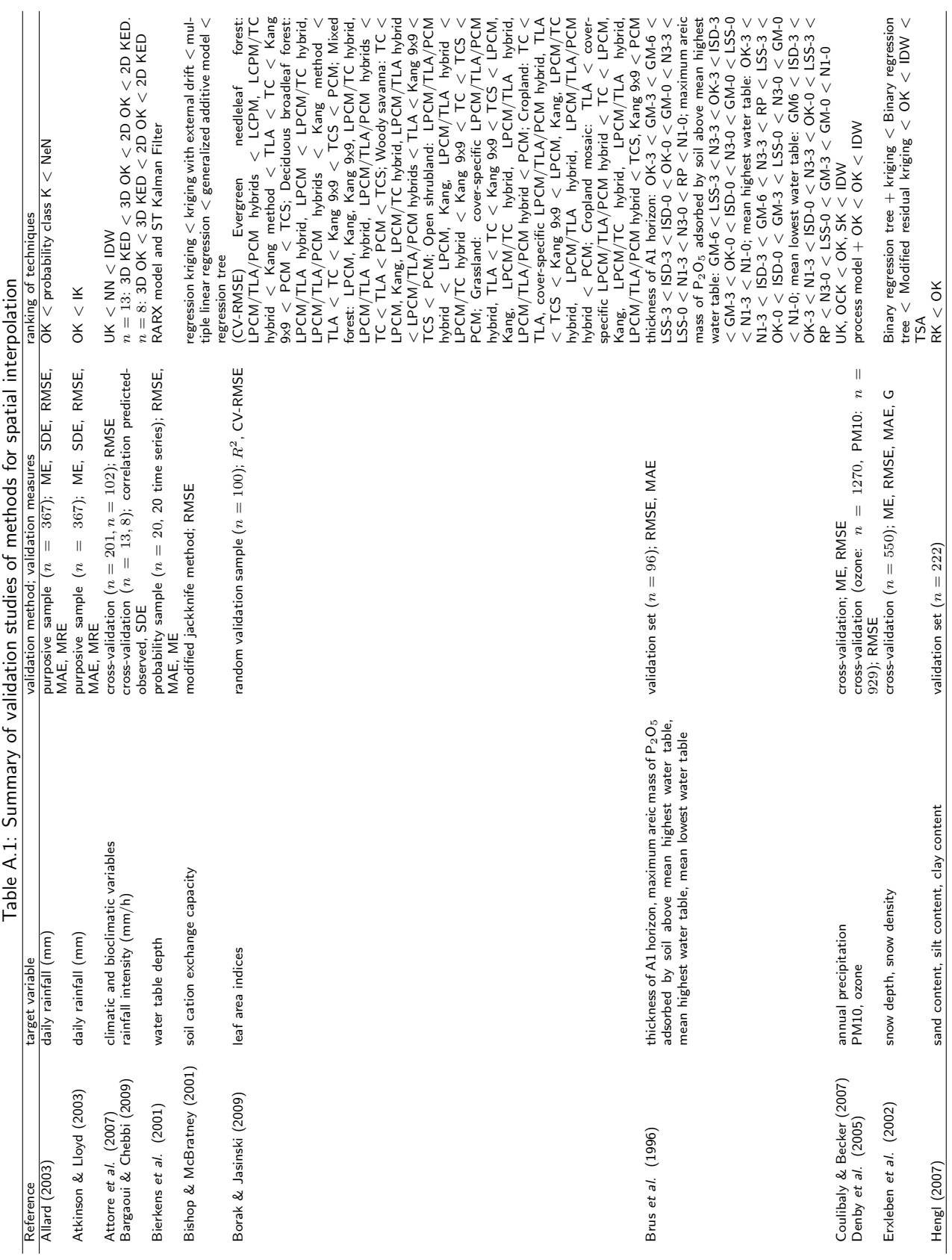

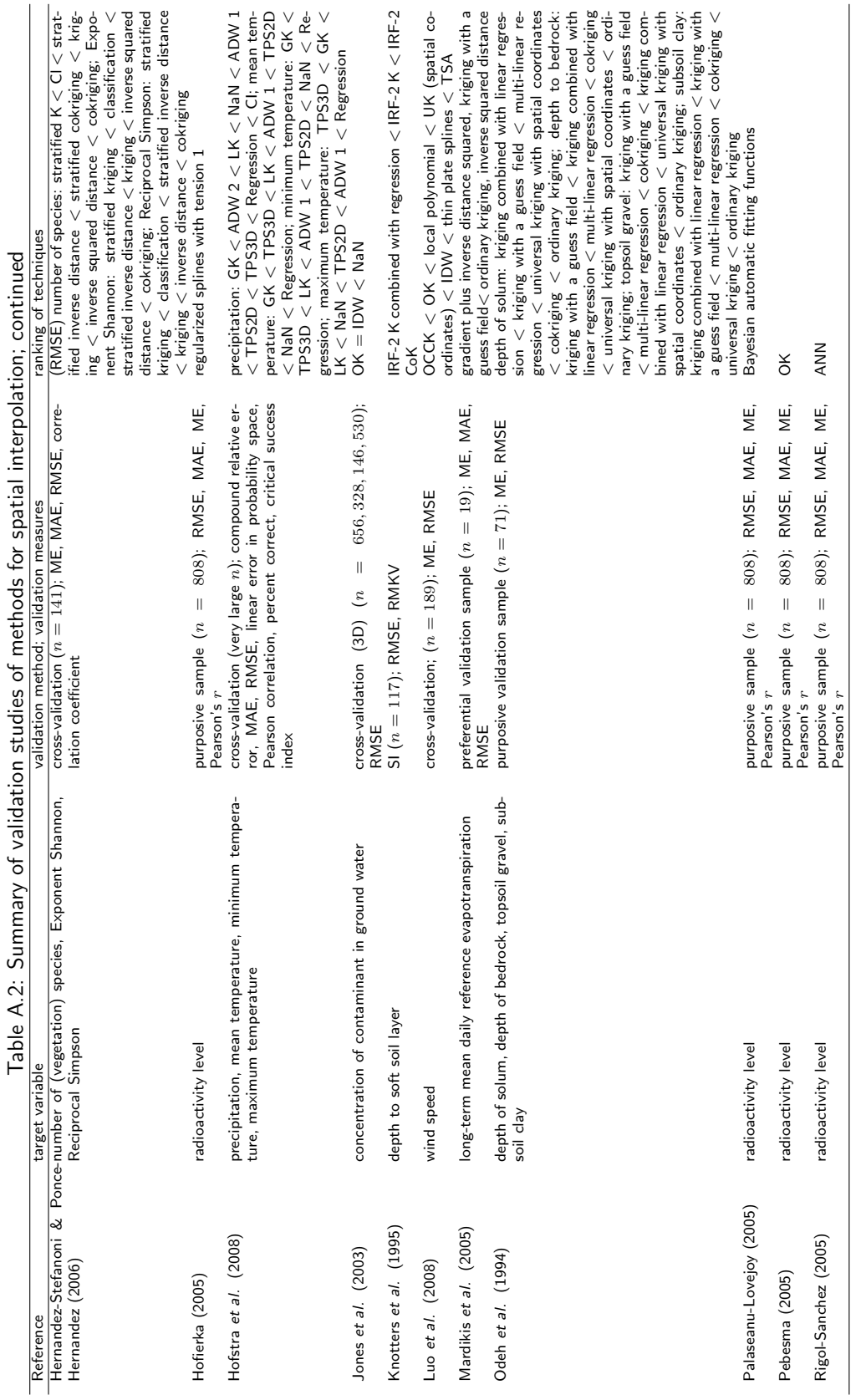

32 WOt-werkdocument 350

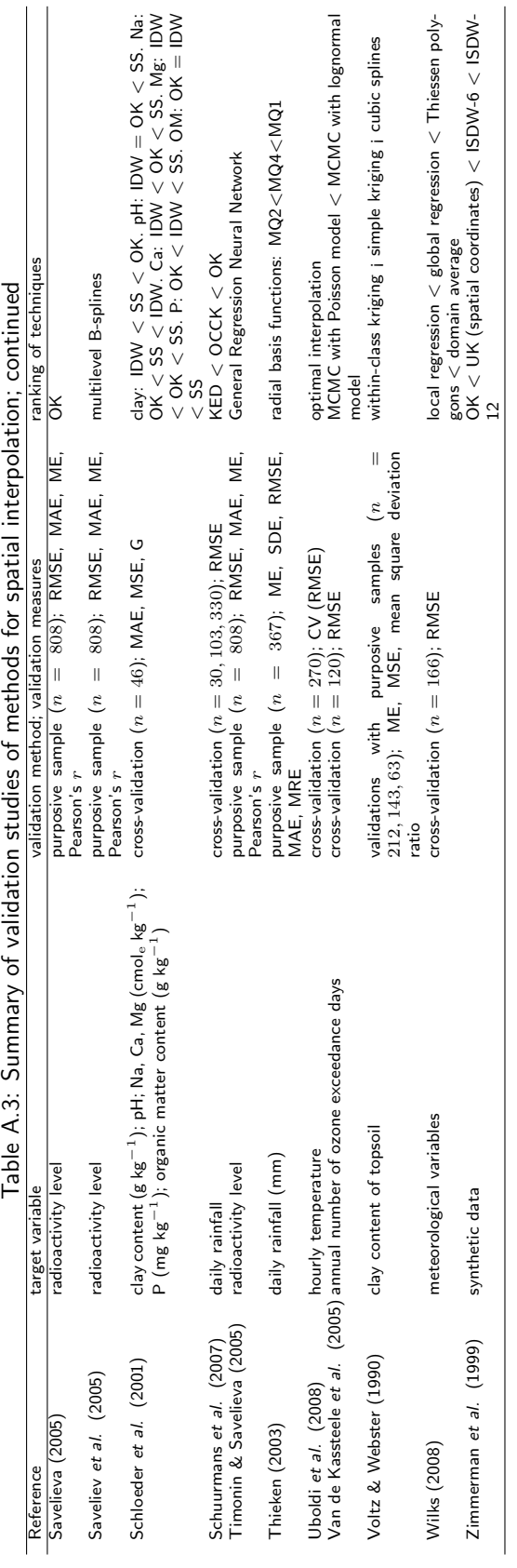

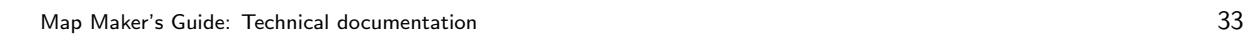

# Appendix B Similarity matrices

Below are similarity matrices as currently been used by the DSS. Note that these matrices may change as our experience with the DSS grows. For more information about the similarity matrices and their interpretation see Section 3.3.

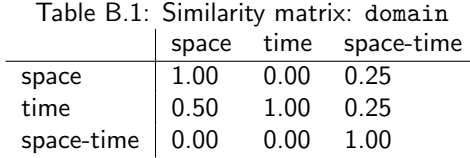

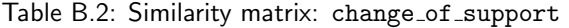

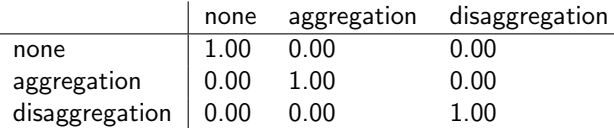

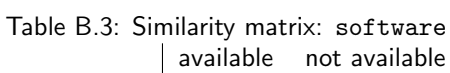

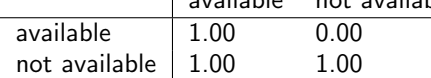

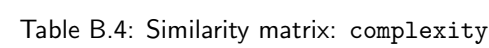

|               | very simple | simple | average  | above average | advanced | varies |
|---------------|-------------|--------|----------|---------------|----------|--------|
|               |             |        |          |               |          |        |
| very simple   | 1.00        | 0.50   | $0.00\,$ | 0.00          | 0.00     | 1.00   |
| simple        | 1.00        | 1.00   | 0.50     | 0.00          | 0.00     | 1.00   |
| average       | 1.00        | 1.00   | 1.00     | 0.50          | 0.00     | 1.00   |
| above average | 1.00        | 1.00   | 1.00     | 1.00          | 0.50     | 1.00   |
| advanced      | 1.00        | 1.00   | 1.00     | 1.00          | 1.00     | 1.00   |

Table B.5: Similarity matrix: data\_type

|             | continuous | categorical binary |      | ordinal |
|-------------|------------|--------------------|------|---------|
| continuous  | 1.00       | 0.00               | 0.00 | 0.00    |
| categorical | 0.00       | 1.00               | 0.00 | 0.00    |
| binary      | 0.00       | 0.00               | 1.00 | 0.00    |
| ordinal     | 0.00       | 0.00               | 0 OO | 1.00    |

Table B.6: Similarity matrix: data availability

|              |      | small intermediate | large | huge |
|--------------|------|--------------------|-------|------|
| small        | 1.00 | 0.00               | 0.00  | 0.00 |
| intermediate | 1.00 | 1.00               | 0.00  | 0.00 |
| large        | 1.00 | 1.00               | 1.00  | 0.00 |
| huge         | 1.00 | 1.00               | 1.00  | 1.00 |

Table B.7: Similarity matrix: distribution of points

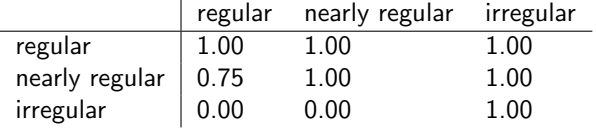

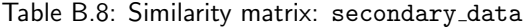

|                            |                    |      | none exhaustive non-exhaustive |
|----------------------------|--------------------|------|--------------------------------|
| none                       | 1.00               | 0.00 | 0.00                           |
| exhaustive                 | $\vert 0.25 \vert$ | 1.00 | 0.50                           |
| non-exhaustive   0.25 0.00 |                    |      | 1.00                           |

Table B.9: Similarity matrix: uncertainty

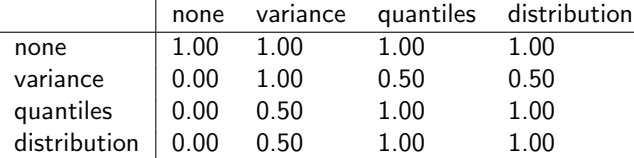

Table B.10: Similarity matrix: process knowledge

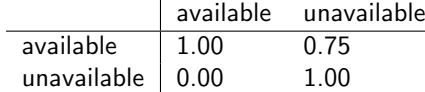

#### **Verschenen documenten in de reeks Werkdocumenten van de Wettelijke Onderzoekstaken Natuur & Milieu vanaf 2011**

Werkdocumenten zijn verkrijgbaar bij het secretariaat van Unit Wettelijke Onderzoekstaken Natuur & Milieu, te Wageningen. T 0317 – 48 54 71; E info.wnm@wur.nl

De werkdocumenten zijn ook te downloaden via de WOt-website www.wageningenUR.nl/wotnatuurenmilieu

#### **2011**

- **222** Kamphorst, D.A. & M.M.P. van Oorschot. Kansen en barrières voor verduurzaming van houtketens
- **223** Salm, C. van der & O.F. Schoumans. Langetermijneffecten van verminderde fosfaatgiften
- **224** Bikker, P., M.M. van Krimpen & G.J. Remmelink. Stikstofverteerbaarheid in voeders voor landbouwhuisdieren; Berekeningen voor de TAN-excretie
- **225** M.E. Sanders & A.L. Gerritsen (red.). Het biodiversiteitsbeleid in Nederland werkt. Achtergronddocument bij Balans van de Leefomgeving 2010
- **226** Bogaart, P.W., G.A.K. van Voorn & L.M.W. Akkermans. Evenwichtsanalyse modelcomplexiteit; een verkennende studie
- **227** Kleunen A. van, K. Koffijberg, P. de Boer, J. Nienhuis, C.J. Camphuysen, H. Schekkerman, K.H. Oosterbeek, M.L. de Jong, B. Ens & C.J. Smit (2010). Broedsucces van kustbroedvogels in de Waddenzee in 2007 en 2008
- **228** Salm, C. van der, L.J.M. Boumans, D.J. Brus, B. Kempen & T.C van Leeuwen. Validatie van het nutriëntenemissiemodel STONE met meetgegevens uit het Landelijk Meetnet effecten Mestbeleid (LMM) en de Landelijke Steekproef Kaarteenheden (LSK).
- **229** Dijkema, K.S., W.E. van Duin, E.M. Dijkman, A. Nicolai, H. Jongerius, H. Keegstra, L. van Egmond, H.J. Venema & J.J. Jongsma. Vijftig jaar monitoring en beheer van de Friese en Groninger kwelderwerken: 1960-2009
- **230** Jaarrapportage 2010. WOT-04-001 Koepel
- **231** Jaarrapportage 2010. WOT-04-002 Onderbouwend Onderzoek
- **232** Jaarrapportage 2010. WOT-04-003 Advisering Natuur & Milieu
- **233** Jaarrapportage 2010. WOT-04-005 M-AVP
- **234** Jaarrapportage 2010. WOT-04-006 Natuurplanbureaufunctie
- 235 *Jaarrapportage 2010.* WOT-04-007 Milieuplanbureaufunctie<br>236 Arnouts, R.C.M. & F.H. Kistenkas. Nederland op slot door
- **236** Arnouts, R.C.M. & F.H. Kistenkas. Nederland op slot door Natura 2000: de discussie ontrafeld; Bijlage bij WOt-paper 7 – De deur klemt
- **237** Harms, B. & M.M.M. Overbeek. Bedrijven aan de slag met natuur en landschap; relaties tussen bedrijven en natuurorganisaties. Achtergronddocument bij Natuurverkenning 2011
- **238** Agricola, H.J. & L.A.E. Vullings. De stand van het platteland 2010. Monitor Agenda Vitaal Platteland; Rapportage Midterm meting Effectindicatoren
- **239** Klijn, J.A. Wisselend getij. Omgang met en beleid voor natuur en landschap in verleden en heden; een essayistische beschouwing. Achtergronddocument bij Natuurverkenning 2011
- **240** Corporaal, A., T. Denters, H.F. van Dobben, S.M. Hennekens, A. Klimkowska, W.A. Ozinga, J.H.J. Schaminée & R.A.M. Schrijver. Stenoeciteit van de Nederlandse flora. Een nieuwe parameter op grond van ecologische amplitudo's van de Nederlandse plantensoorten en toepassingsmogelijkheden
- **241** Wamelink, G.W.W., R. Jochem, J. van der Greft-van Rossum, C. Grashof-Bokdam, R.M.A. Wegman, G.J. Franke & A.H. Prins. Het plantendispersiemodel DIMO. Verbetering van de modellering in de Natuurplanner
- **242** Klimkowska, A., M.H.C. van Adrichem, J.A.M. Jansen & G.W.W. Wamelink. Bruikbaarheid van WNKmonitoringgegevens voor EC-rapportage voor Natura 2000-gebieden. Eerste fase
- **243** Goossen, C.M., R.J. Fontein, J.L.M. Donders & R.C.M. Arnouts. Mass Movement naar recreatieve gebieden; Overzicht van methoden om bezoekersaantallen te meten
- **244** Spruijt, J., P.M. Spoorenberg, J.A.J.M. Rovers, J.J. Slabbekoorn, S.A.M. de Kool, M.E.T. Vlaswinkel, B. Heijne, J.A. Hiemstra, F. Nouwens & B.J. van der Sluis. Milieueffecten van maatregelen gewasbescherming
- **245** Walker, A.N. & G.B. Woltjer. Forestry in the Magnet model.
- **246** Hoefnagel, E.W.J., F.C. Buisman, J.A.E. van Oostenbrugge & B.I. de Vos. Een duurzame toekomst voor de Nederlandse visserij. Toekomstscenario's 2040
- **247** Buurma, J.S. & S.R.M. Janssens. Het koor van adviseurs verdient een dirigent. Over kennisverspreiding rond phytophthora in aardappelen
- **248** Verburg, R.W., A.L. Gerritsen & W. Nieuwenhuizen. Natuur meekoppelen in ruimtelijke ontwikkeling: een analyse van sturingsstrategieën voor de Natuurverkenning. Achtergronddocument bij Natuurverkenning 2011
- 249 Kooten, T. van & C. Klok. The Mackinson-Daskalov North Sea EcoSpace model as a simulation tool for spatial planning scenarios
- **250** Bruggen van, C., C.M. Groenestein, B.J. de Haan, M.W. Hoogeveen, J.F.M. Huijsmans, S.M. van der Sluis & G.L. Velthof. Ammoniakemissie uit dierlijke mest en kunstmest 1990-2008. Berekeningen met het Nationaal Emissiemodel voor Ammoniak (NEMA)
- **251** Bruggen van, C., C.M. Groenestein, B.J. de Haan, M.W. Hoogeveen, J.F.M. Huijsmans, S.M. van der Sluis & G.L. Velthof. Ammoniakemmissie uit dierlijke mest en kunstmest in 2009. Berekeningen met het Nationaal Emissiemodel voor Ammoniak (NEMA)
- **252** Randen van, Y., H.L.E. de Groot & L.A.E. Vullings. Monitor Agenda Vitaal Platteland vastgelegd. Ontwerp en implementatie van een generieke beleidsmonitor
- **253** Agricola, H.J., R. Reijnen, J.A. Boone, M.A. Dolman, C.M. Goossen, S. de Vries, J. Roos-Klein Lankhorst, L.M.G. Groenemeijer & S.L. Deijl. Achtergronddocument Midterm meting Effectindicatoren Monitor Agenda Vitaal Platteland
- 254 Buiteveld, J. S.J. Hiemstra & B. ten Brink. Modelling global agrobiodiversity. A fuzzy cognitive mapping approach
- **255** Hal van R., O.G. Bos & R.G. Jak. Noordzee: systeemdynamiek, klimaatverandering, natuurtypen en benthos. Achtergronddocument bij Natuurverkenning 2011
- **256** Teal, L.R.. The North Sea fish community: past, present and future. Background document for the 2011 National Nature Outlook
- **257** Leopold, M.F., R.S.A. van Bemmelen & S.C.V. Geelhoed. Zeevogels op de Noordzee. Achtergronddocument bij Natuurverkenning 2011
- **258** Geelhoed, S.C.V. & T. van Polanen Petel. Zeezoogdieren op de Noordzee. Achtergronddocument bij Natuurverkenning 2011
- **259** Kuijs, E.K.M. & J. Steenbergen. Zoet-zoutovergangen in Nederland; stand van zaken en kansen voor de toekomst. Achtergronddocument bij Natuurverkenning 2011
- **260** Baptist, M.J. Zachte kustverdediging in Nederland; scenario's voor 2040. Achtergronddocument bij Natuurverkenning 2011
- **261** Wiersinga, W.A., R. van Hal, R.G. Jak & F.J. Quirijns. Duurzame kottervisserij op de Noordzee. Achtergronddocument bij Natuurverkenning 2011
- **262** Wal J.T. van der & W.A. Wiersinga. Ruimtegebruik op de Noordzee en de trends tot 2040. Achtergronddocument bij Natuurverkenning 2011
- **263** Wiersinga, W.A. J.T. van der Wal, R.G. Jak & M.J. Baptist. Vier kijkrichtingen voor de mariene natuur in 2040. Achtergronddocument bij Natuurverkenning 2011
- 264 Bolman, B.C. & D.G. Goldsborough. Marine Governance. Achtergronddocument bij Natuurverkenning 2011
- 265 Bannink, A. Methane emissions from enteric fermentation in dairy cows, 1990-2008; Background document on the calculation method and uncertainty analysis for the Dutch

National Inventory Report on Greenhouse Gas Emissions

- **266** Wyngaert, I.J.J. van den, P.J. Kuikman, J.P. Lesschen, C.C. Verwer & H.H.J. Vreuls. LULUCF values under the Kyoto Protocol; Background document in preparation of the National Inventory Report 2011 (reporting year 2009)
- 267 Helming, J.F.M. & I.J. Terluin. Scenarios for a cap beyond 2013; implications for EU27 agriculture and the cap budget.
- 268 Woltjer, G.B. Meat consumption, production and land use. Model implementation and scenarios.
- **269** Knegt, B. de, M. van Eupen, A. van Hinsberg, R. Pouwels, M.S.J.M. Reijnen, S. de Vries, W.G.M. van der Bilt & S. van Tol. Ecologische en recreatieve beoordeling van toekomstscenario's van natuur op het land. Achtergronddocument bij Natuurverkenning 2011.
- **270** Bos, J.F.F.P., M.J.W. Smits, R.A.M Schrijver & R.W. van der Meer. Gebiedsstudies naar effecten van vergroening van het Gemeenschappelijk Landbouwbeleid op bedrijfseconomie en inpassing van agrarisch natuurbeheer.
- **271** Donders, J., J. Luttik, M. Goossen, F. Veeneklaas, J. Vreke & T. Weijschede. Waar gaat dat heen? Recreatiemotieven, landschapskwaliteit en de oudere wandelaar. Achtergronddocument bij Natuurverkenning 2011. **272** Voorn G.A.K. van & D.J.J. Walvoort. Evaluation of an
- evaluation list for model complexity.
- **273** Heide, C.M. van der & F.J. Sijtsma. Maatschappelijke waardering van ecosysteemdiensten; een handreiking voor publieke besluitvorming. Achtergronddocument bij Natuurverkenning 2011
- **274** Overbeek, M.M.M., B. Harms & S.W.K. van den Burg (2012). Internationale bedrijven duurzaam aan de slag met natuur en biodiversiteit.; voorstudie bij de Balans van de Leefomgeving 2012.
- **275** Os, J. van; T.J.A. Gies; H.S.D. Naeff; L.J.J Jeurissen. Emissieregistratie van landbouwbedrijven; verbeteringen met behulp van het Geografisch Informatiesysteem Agrarische Bedrijven.
- **276** Walsum, P.E.V. van & A.A. Veldhuizen. MetaSWAP\_V7\_2\_0; Rapportage van activiteiten ten behoeve van certificering met Status A.
- **277** Kooten T. van & S.T. Glorius. Modeling the future of het North Sea. An evaluation of quantitative tools available to explore policy, space use and planning options.
- **278** Leneman, H., R.W. Verburg, A. Schouten (2013). Kosten en baten van terrestrische natuur: Methoden en resultaten; Achtergronddocument bij Natuurverkenning 2010-2040
- **279** Bilt, W.G.M. van der, B. de Knegt, A. van Hinsberg & J. Clement (2012). Van visie tot kaartbeeld; de kijkrichtingen ruimtelijk uitgewerkt. Achtergronddocument bij Natuurverkenning 2011
- **280** Kistenkas, F.H. & W. Nieuwenhuizen. Rechtsontwikkelingen landschapsbeleid: landschapsrecht in wording. Bijlage bij WOt-paper 12 – 'Recht versus beleid'
- **281** Meeuwsen, H.A.M. & R. Jochem. Openheid van het landschap; Berekeningen met het model ViewScape.
- **282** Dobben, H.F. van. Naar eenvoudige dosis-effectrelaties tussen natuur en milieucondities; een toetsing van de mogelijkheden van de Natuurplanner.
- **283** Gaaff, A. Raming van de budgetten voor natuur op langere termijn; Achtergronddocument bij Natuurverkenning 2011.
- **285** Vries, P. de, J.E. Tamis, J.T. van der Wal, R.G. Jak, D.M.E. Slijkerman and J.H.M. Schobben. Scaling human-induced pressures to population level impacts in the marine environment; implementation of the prototype CUMULEO-RAM model.

#### **2012**

- **286** Keizer-Vlek, H.E. & P.F.M. Verdonschot. Bruikbaarheid van SNL-monitoringgegevens voor EC-rapportage voor Natura 2000-gebieden; Tweede fase: aquatische habitattypen.
- **287** Oenema, J., H.F.M. Aarts, D.W. Bussink, R.H.E.M. Geerts, J.C. van Middelkoop, J. van Middelaar, J.W. Reijs & O. Oenema. Variatie in fosfaatopbrengst van grasland op praktijkbedrijven en mogelijke implicaties voor fosfaatgebruiksnormen.
- **288** Troost, K., D. van de Ende, M. Tangelder & T.J.W. Ysebaert. Biodiversity in a changing Oosterschelde: from past to present
- **289** Jaarrapportage 2011. WOT-04-001 Koepel
- **290** Jaarrapportage 2011. WOT-04-008 Agromilieu
- **291** Jaarrapportage 2011. WOT-04-009 Natuur, Landschap en

Platteland

- **292** Jaarrapportage 2011. WOT-04-010 Balans van de Leefomgeving
- **293** Jaarrapportage 2011. WOT-04-011 Natuurverkenning
- **294** Bruggen, C. van, C.M. Groenestein, B.J. de Haan, M.W. Hoogeveen, J.F.M. Huijsmans, S.M. van der Sluis & G.L. Velthof. Ammoniakemissie uit dierlijke mest en kunstmest in 2010; berekeningen met het Nationaal Emissiemodel voor Ammoniak (NEMA).
- **295** Spijker, J.H., H. Kramer, J.J. de Jong & B.G. Heusinkveld. Verkenning van de rol van (openbaar) groen op wijk- en buurtniveau op het hitte-eilandeffect
- **296** Haas, W. de, C.B.E.M. Aalbers, J. Kruit, R.C.M. Arnouts & J. Kempenaar. Parknatuur; over de kijkrichtingen beleefbare natuur en inpasbare natuur
- **297** Doorn, A.M. van & R.A. Smidt. Staltypen nabij Natura 2000 gebieden.
- **298** Luesink, H.H., A. Schouten, P.W. Blokland & M.W. Hoogeveen. Ruimtelijke verdeling ammoniakemissies van beweiden en van aanwenden van mest uit de landbouw.
- **299** Meulenkamp, W.J.H. & T.J.A. Gies. Effect maatregelen reconstructie zandgebieden; pilotgemeente Gemert-Bakel.
- **300** Beukers, R. & B. Harms. Meerwaarde van certificeringsschema's in visserij en aquacultuur om bij te dragen aan het behoud van biodiversiteit
- **301** Broekmeyer, M.E.A., H.P.J. Huiskens, S.M. Hennekens, A. de Jong, M.H. Storm & B. Vanmeulebrouk. Gebruikershandleiding Audittrail Natura 2000.
- **302** Bruggen van, C., C.M. Groenestein, B.J. de Haan, M.W. Hoogeveen, J.F.M. Huijsmans, S.M. van der Sluis & G.L. Velthof. Ammonia emissions from animal manure and inorganic fertilisers in 2009. Calculated with the Dutch National Emissions Model for Ammonia (NEMA)
- **303** Donders, J.L.M. & C.M. Goossen. Recreatie in groen blauwe gebieden. Analyse data Continu Vrijetijdsonderzoek: bezoek, leeftijd, stedelijkheidsgraad en activiteiten van recreanten
- **304** Boesten, J.J.T.I. & M.M.S. ter Horst. Manual of PEARLNEQ v5
- **305** Reijnen, M.J.S.M., R. Pouwels, J. Clement, M. van Esbroek, A. van Hinsberg, H. Kuipers & M. van Eupen. EHS Doelrealisatiegraadmeter voor de Ecologische Hoofdstructuur. Natuurkwaliteit van landecosysteemtypen op lokale schaal.
- **306** Arnouts, R.C.M., D.A. Kamphorst, B.J.M. Arts & J.P.M. van Tatenhove. Innovatieve governance voor het groene domein. Governance-arrangementen voor vermaatschappelijking van het natuurbeleid en verduurzaming van de koffieketen.
- **307** Kruseman, G., H. Luesink, P.W. Blokland, M. Hoogeveen & T. de Koeijer. MAMBO 2.x. Design principles, model, structure and data use
- **308** Koeijer de, T., G. Kruseman, P.W. Blokland, M. Hoogeveen & H. Luesink. MAMBO: visie en strategisch plan, 2012-2015
- **309** Verburg, R.W. Methoden om kennis voor integrale beleidsanalysen te combineren.
- **310** Bouwma, I.M., W.A. Ozinga, T. v.d. Sluis, A. Griffioen, M.P. v.d. Veen & B. de Knegt. Dutch nature conservation objectives from a European perspective.
- **311** Wamelink, G.W.W., M.H.C. van Adrichem & P.W. Goedhart. Validatie van MOVE4.
- **312** Broekmeyer, M.E.A., M.E. Sanders & H.P.J. Huiskes. Programmatische Aanpak Stikstof. Doelstelling, maatregelen en mogelijke effectiviteit.
- **313**
- Pouwels, P. C. van Swaay, R. Foppen & H. Kuipers. Prioritaire gebieden binnen de Ecologische Hoofdstructuur voor behoud doelsoorten vlinders en vogels.
- **315** Rudrum, D., J. Verboom, G. Kruseman, H. Leneman, R. Pouwels, A. van Teeffelen & J. Clement. Kosteneffectiviteit van natuurgebieden op het land. Eerste verkenning met ruimtelijke optimalisatie biodiversiteit.
- **316** Boone, J.A., M.A. Dolman, G.D. Jukema, H.R.J. van Kernebeek & A. van der Knijff. Duurzame landbouw verantwoord. Methodologie om de duurzaamheid van de Nederlandse landbouw kwantitatief te meten.
- **317** Troost, K., M. Tangelder, D. van den Ende & T.J.W. Ysebaert From past to present: biodiversity in a changing delta
- **318** Schouten, A.D., H. Leneman, R. Michels & R.W. Verburg.. Instrumentarium kosten natuurbeleid. Status A.
- **319** Verburg, R.W., E.J.G.M. Westerhof, M.J. Bogaardt & T. Selnes. Verkennen en toepassen van besluitvormingsmodellen in de uitvoering van natuurbeleid.
- **2013**
- Woltjer, G.B. Forestry in MAGNET; a new approach for land use and forestry modelling.
- **321** Langers, F., A.E. Buijs, S. de Vries, J.M.J. Farjon, A. van Hinsberg, P. van Kampen, R. van Marwijk, F.J. Sijtsma, S. van Tol.Potenties van de Hotspotmonitor om de graadmeter Landschap te verfijnen
- **322** Verburg, R.W., M.J. Bogaardt, B. Harms, T. Selnes, W.J. Oliemans. Beleid voor ecosysteemdiensten. Een vergelijking tussen verschillende EU-staten
- **323** Schouten, M.A.H., N.B.P. Polman & E.J.G.M. Westerhof. Exploring green agricultural policy scenarios with a spatially explicit agent-based model.
- **324** Gerritsen, A.L., A.M.E. Groot, H.J. Agricola, W. Nieuwenhuizen. Hoogproductieve landbouw. Een verkenning van motivaties, knelpunten, condities, nieuwe organisatiemodellen en de te verwachten bijdragen aan natuur en landschap
- **325** Jaarrapportage 2012. WOT-04-008 Agromilieu
- **326** Jaarrapportage 2012. WOT-04-009 Informatievoorziening Natuur (IN)
- **327** Jaarrapportage 2012. WOT-04-010 Balans van de Leefomgeving (BvdL)
- **328** Jaarrapportage 2012. WOT-04-011 Natuurverkenning (NVK) **329** Goossen, C.M., F. Langers, T.A. de Boer. .Relaties tussen
- recreanten, ondernemers en landschap **330** Bruggen, C. van, P. Bikker, C.M. Groenestein, B.J. de Haan,
- M.W. Hoogeveen, J.F.M. Huijsmans, S.M. van der Sluis & G.L. Velthof. Ammoniakemissie uit dierlijke mest en kunstmest in 2011. Berekeningen met het Nationaal Emissiemodel voor Ammoniak (NEMA).
- **331** Dirkx, G.H.P. & W. Nieuwenhuizen. Histland. Historischlandschappelijk informatiesysteem
- **332** Ehlert, P.A.I., T.A. van Dijk & O. Oenema. Opname van struviet als categorie in het Uitvoeringsbesluit Meststoffenwet. Advies.
- **333** Ehlert, P.A.I., H.J. van Wijnen, J. Struijs, T.A. van Dijk, L. van Schöll, L.R.M. de Poorter. Risicobeoordeling van contaminanten in afval- en reststoffen bestemd voor gebruik als covergistingsmateriaal
- **334** Verdonschot R.C.M., J.H. Vos J.H. & P.F.M. Verdonschot. Exotische macrofauna en macrofyten in de Nederlandse zoete wateren; voorkomen en beleid in 2012.
- **335** Commissie Deskundigen Meststoffenwet. Protocol beoordeling stoffen Meststoffenwet. Versie 3.1
- **336** Ehlert, P.A.I., L. Posthuma, P.F.A.M. Römkens, R.P.J.J. Rietra, A.M. Wintersen, H. van Wijnen, T.A. van Dijk, L. van Schöll, J.E. Groenenberg. Appraising fertilisers: Origins of current regulations ans standards for contaminants in fertilisers. Background of quality standards in the Netherlands, Denmark, Germany, United Kingdom and Flanders
- **337** Greft-van Rossum, J.G.M. van der, M.J.S.M. Reijnen, W.A. Ozinga, R. Pouwels, M. van Eupen, A.M.G. de Bruijn, H. Kuipers, S.M. Hennekens & A.H. Malinowska. Water-, milieu- en ruimtecondities vaatplanten; Implementatie in Model for Nature Policy MNP 2.0.
- **338** Vos, C.C., R. Pouwels, M. van Eupen, T. Lemaris, H.A.M. Meeuwsen, W.A. Ozinga, M. Sterk & M. F. Wallis de Vries. Operationalisering van het begrip ´veerkracht van ecosystemen´. Een empirische verkenning voor planten en dagvlinders.
- **339** Voorn van, G.A.K., P.W. Bogaart, M. Knotters, D.J.J. Walvoort. Complexiteit van WUR-modellen en -bestanden. Toetsing van de EMC v1.0
- **340** Selnes, T.A., D.A. Kamphorst, B.J.M. Arts & J.P.M. van Tatenhove. Innovatieve governance arrangementen. Op zoek naar vernieuwing in het groene domein.
- **341** Knegt de, B., J.G.M. van der Greft-van Rossum, S.M. Hennekens, G.B.M. Heuvelink. Trends van zeldzame plantensoorten voorspeld.
- **342** Smits, M.J.W., C.M. van der Heide m.m.v. S.W.K. van den Burg, M.J.G. Meeusen & M.J. Voskuilen. Duurzaam gebruik van ecosysteemdiensten door private sectoren.
- **343** Pouwels, R., R.J.F. Bugter, A.J. Griffioen & R.M.A. Wegman. Beoordeling leefgebied habitatrichtlijnsoorten voor artikel 17 van de rapportage
- **345** Leneman, H., V.G.M. Linderhof, F.W. van Gaalen, R. Michels, P.J.T.M. van Puijenbroek. Methoden om kosten en effecten van maatregelen op aquatische ecologie te bepalen. Achtergronddocument bij Natuurverkenning 2010-2040.
- **346** Van Kleunen A., P. de Boer, K. Koffijberg, K. Oosterbeek, J. Nienhuis, M.L. de Jong, C.J. Smit & M. van Roomen.

Broedsucces van kustbroedvogels in de Waddenzee in 2009 en 2010.

- **347** Bikker, P., J. van Harn, C.M. Groenestein, J. de Wit, C. van Bruggen & H.H. Luesink. Stikstof- en fosforexcretie van varkens, pluimvee en rundvee in biologische en gangbare houderijsystemen.
- **348** Haas de, W., C. Aalbers, J. Kruit & B. de Vries. Natuur: beleven en gebruiken. Verdieping van twee kijkrichtingen uit de Natuurverkenning 2010-2040.
- **349** Vreke,J., F.H. Kistenkas, J.L.M. Donders, C.M. Goossen & S. de Vries. Benutting ecosysteemdiensten.
- **350** Walvoort, D.J.J., M. Knotters & T. Hoogland. Map Maker's Guide: A Decision Support System for Interpolation, Aggregation, and Disaggregation. Technical documentation.
- **351** Henkens, R.J.H.G. en W. Geertsema (2013). Ecosysteemdiensten van natuur en landschap; Aanpak en kennistabellen voor het opstellen van indicatoren.

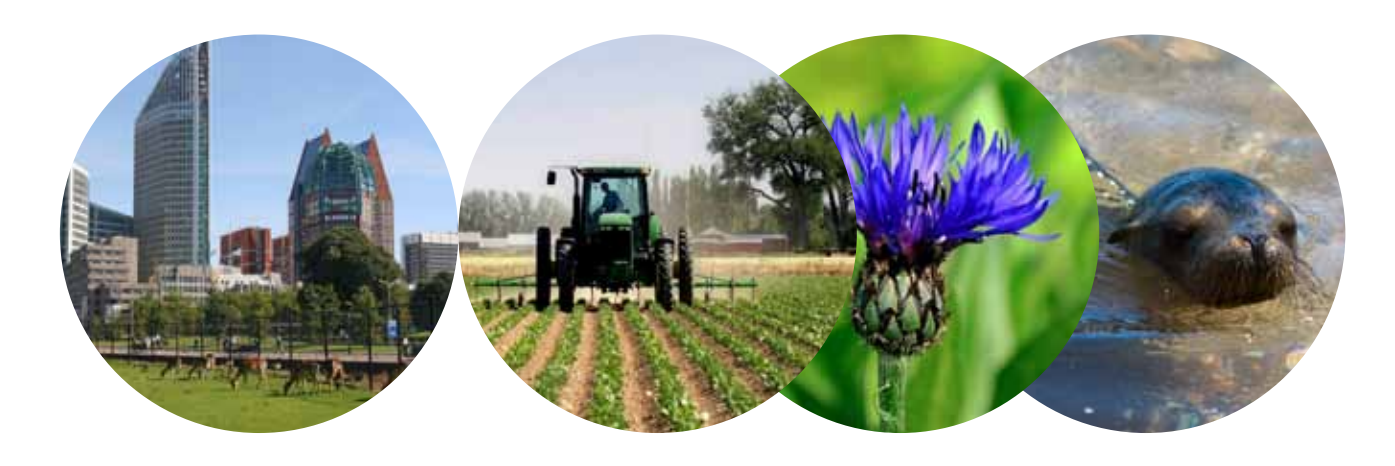

Thema Natuurverkenning Wettelijke Onderzoekstaken Natuur & Milieu Postbus 47 6700 AA Wageningen T (0317) 48 54 71 E info.wnm@wur.nl

www.wageningenUR.nl/ wotnatuurenmilieu

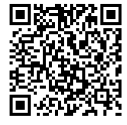

De WOT Natuur & Milieu voert wettelijke onderzoekstaken uit op het beleidsterrein natuur en milieu. Deze taken worden uitgevoerd om een wettelijke verantwoordelijkheid van de minister van Economische Zaken te ondersteunen. De WOT Natuur & Milieu werkt aan producten van het Planbureau voor de Leefomgeving, zoals de Balans van de Leefomgeving en de Natuurverkenning. Verder brengen we voor het ministerie van Economische Zaken adviezen uit over (toelating van) meststoffen en bestrijdingsmiddelen, en zorgen we voor informatie voor Europese rapportageverplichtingen over biodiversiteit.

De WOT Natuur & Milieu is onderdeel van de internationale kennisorganisatie Wageningen UR (University & Research centre). De missie is 'To explore the potential of nature to improve the quality of life'. Binnen Wageningen UR bundelen 9 gespecialiseerde onderzoeksinstituten van stichting DLO en Wageningen University hun krachten om bij te dragen aan de oplossing van belangrijke vragen in het domein van gezonde voeding en leefomgeving. Met ongeveer 30 vestigingen, 6.000 medewerkers en 9.000 studenten behoort Wageningen UR wereldwijd tot de aansprekende kennisinstellingen binnen haar domein. De integrale benadering van de vraagstukken en de samenwerking tussen verschillende disciplines vormen het hart van de unieke Wageningen aanpak.